Java EE

- 13 ISBN 9787121201455
- 10 ISBN 7121201453

 $(2013-05)$ 

版权说明:本站所提供下载的PDF图书仅提供预览和简介以及在线试读,请支持正版图书。

www.tushu111.com

1 JavaEE 1 1.1JavaEE 2 1.1.1 2 1.1.2 9 1.2MyEclipse10 14 1.2.1IDE 14 1.2.2 Web 17 1.2.3 21 1.3JavaEE 25 1.3.1Model1 25 1.3.2 JSP+JDBC 25 1.3.3JavaEE 32 1.3.4 —— Jar Servlet JSP JDBC34 37 2 JavaEE MVC 39 2.1Struts2 40 2.1.1Struts2 40 2.1.2 43 2.1.3 - Struts2: Action48 2.2Hibernate 54 2.2.1Hibernate 54 2.2.2 SP+Hibernate 552.2.3 ——Hibernate: ORM 62.2.2.4  $\text{LSP}+\text{DAO}+\text{Hibernate}$  682.2.5 ——DAO HQL Query 71 2.3MVC 74 2.3.1MVC 74 2.3.2 SP+Struts2+DAO+Hibernate 75 2.3.3 ——Action: 77 79 3 JavaEE 80 3.1 JavaEE 80 3.1.1IoC 80 3.1.2Spring 84 3.2Spring Hibernate 87 3.2.1 JSP+Spring+DAO+Hibernate 88322 - - Spring DAO 963.3Struts2/Spring 09 3.3.1 Spring Action 99 3.3.2 JSP+Struts2+Spring+JDBC 99 3.4SSH2 103 3.4.1 Spring 103 3.4.2 JSP+Struts2+Spring+DAO+Hibernate 103 109 4 1104 1104 1104 1104 1.1 ervice 112 4.1.3 and 121 4.2 and 123 4.3  $128431$   $128432$   $137433$ 139 4.3.4 Spring 142 4.3.5 143 4.3.6 146 147 5 148 5.1 148 5.2 149 5.2.1 149 5.2.2 155 5.2.3 161 5.2.4 170 5.3 - Struts2 175 5.3.1 175 5.3.2 176 177 6.17861 17862.17962.1 17962.2 189623 19263 ——Struts2 OGNL 20063.1OGNL 20063.2OGNL  $20264$  ——Hibernate  $202641$   $202642$   $205643$   $206$ 209 7 2107.1SpringAOP 2107.1.1 AOP210 7.1.2 and 212 7.1.3AOP 213 7.1.4 Advice 214 7.1.5 Pointcut 216 7.1.6 Spring  $2187.2$  221 7.2.1 221 7.2.2 223 7.3  $-$ —Hibernate缓存、事务管理225 7.3.1缓存管理225 7.3.2事务226 习题228 第8章项目开发:用户注册功 230 8.1 230 8.2Ajax 236 8.2 1AsynchronousJavaScript+XML236 8.2.2XMLHttpRequest237 8.2.3 Ajax 2398.2.4Ajax DWR239 240 9 241 9.1 241 9.1.1 JUnit 241 9.1.2 245 9.2 246 9.2.1 246  $9.2.2\qquad -$  248  $250$ 

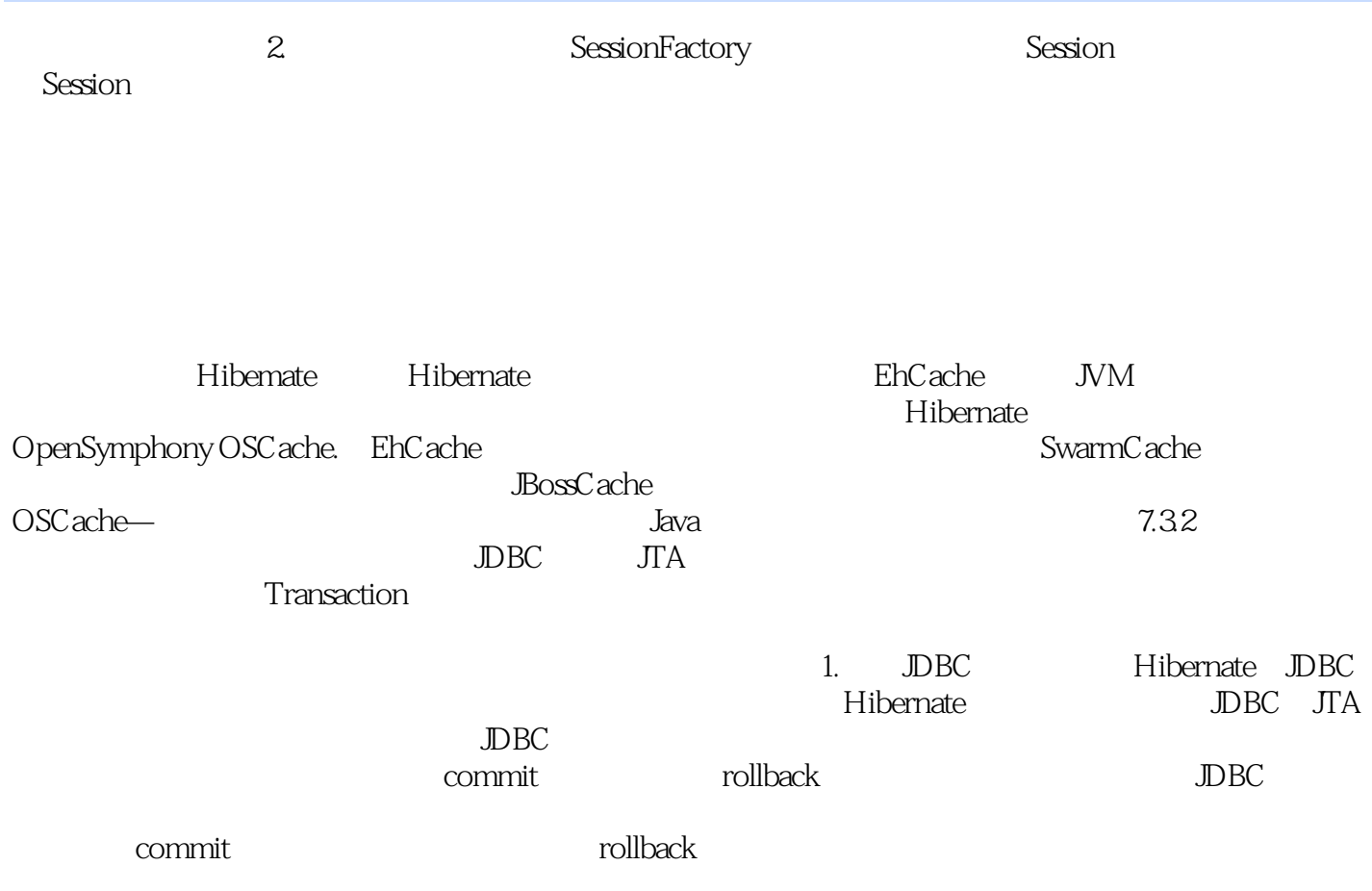

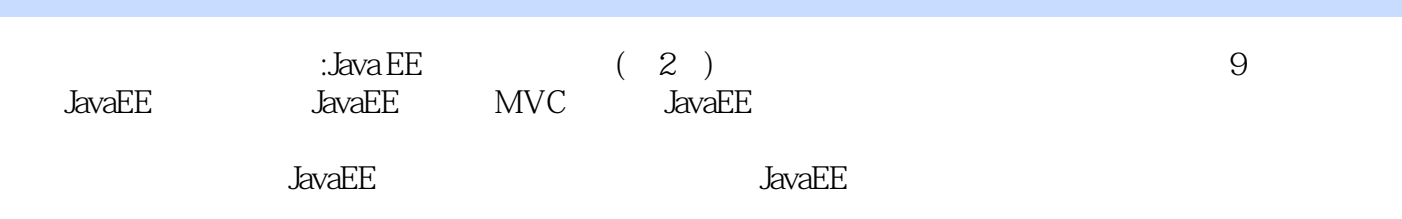

 $\frac{1}{2}$  $2<sub>1</sub>$  $3 \thinspace$ 

本站所提供下载的PDF图书仅提供预览和简介,请支持正版图书。

:www.tushu111.com